# **FLASH ME BABY……ONE MORE TIME**

Software Suite for acnPROG flashing and serial flashing made easy

- HBT: daminy od , see: e, damin; act, seect on on<br>-MBP:electron-shell-example admin\$ npm start

h me baby one more time@0.2.0 start /Users/admin/dev/electron-shell-example

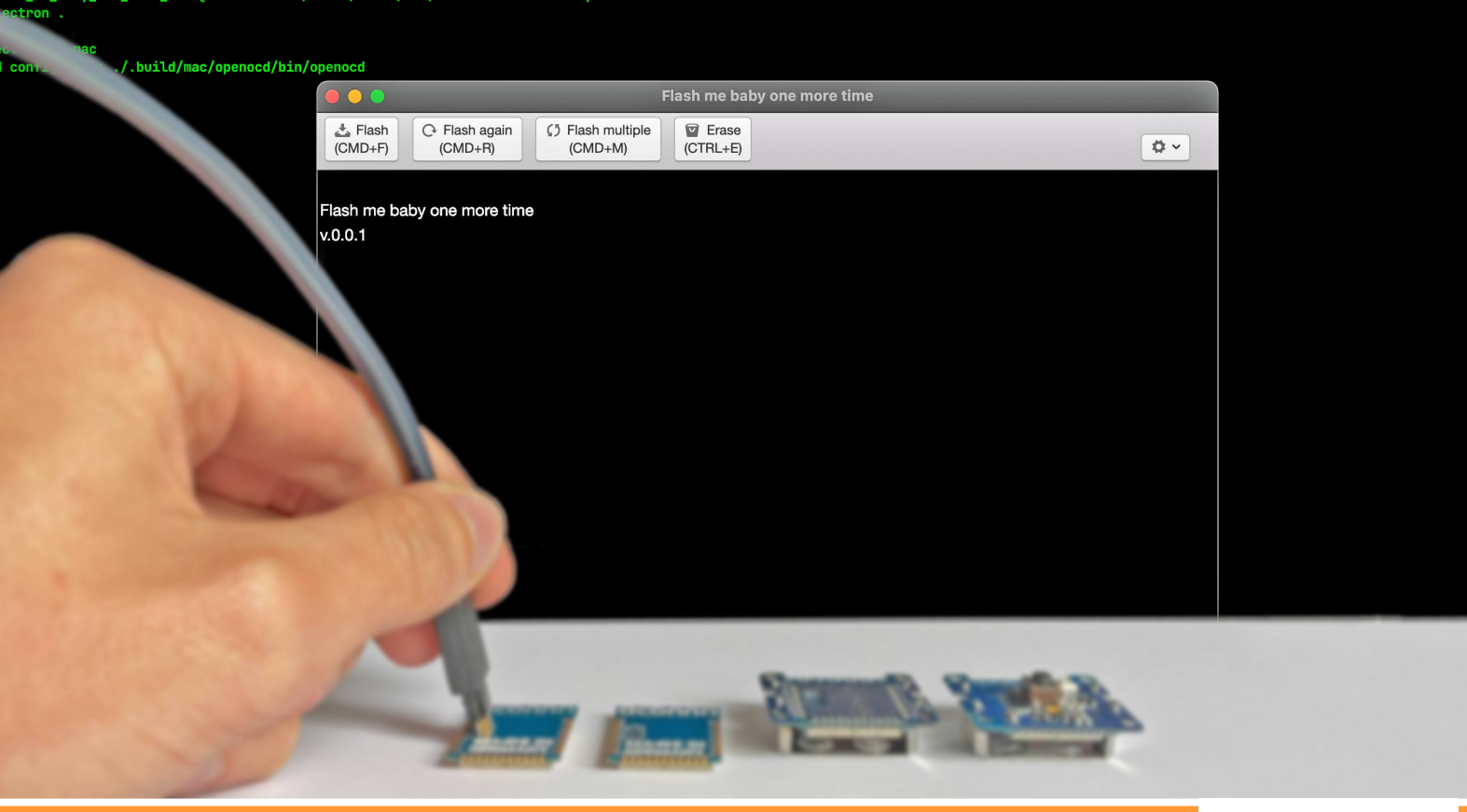

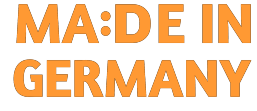

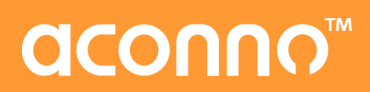

## **ACOUUS**

### **FLASH ME BABY ONE MORE TIME**

Programming aconno modules or any other ARM Chip with TAG-Connect using the aconno acnPROG has just become way easier, using our new programming software FlashMeBabyOneMoreTime!

#### **Product Overview:**

The aconno FlashMeBabyOneMoreTime is our new software tool for programming the MCU flash of ARM® Core devices using the aconno acnPROG and the TAG-Connect™ interface - as we featured it on all our hardware.

While the acnPROG itself does not require a special software for the initial flashing of devices this tool now makes it extra awesome and makes you super productive.

FlashMeBabyOMT features serial-flashing of devices and provides auto-recognition of connected modules. A sequence of modules can be programmed and configured with just one single button press – no need to involve the machine again, just flash it again and again. The next to be programmed module is recognized automatically and the programming starts when connecting the module with acnPROG.

For all individual configurations auto-incremented values or values from prepared lists can be written to specified registers in one go right with the initial flashing of the device. This makes flashing of small and mid-sized batches super productive!

Full erasing of the chip before flashing is supported. We also provide automated verification of the flashcontent to verify successful programming.

Complete Toolchain: with acnPROG based on ARMs® CMSIS-DAP and FlashMeBabyOMT based on the OpenOCD project we can supply a full Tool-Chain from User Interface to programmer.

The software runs on PC and Mac with Windows, Linux and OSX.

Get it here: http://aconno.de/flashmebabyonemoretime

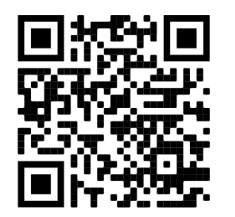

#### **Key Features:**

- Compatible with acnPROG
- Firmware programming support
- Chip erase support
- Automatic recognition of devices
- Mass programming support for factory production environments
- Automatic start of programming in mass programming mode
- Verifying after success programming
- Erasing device before programming
- Programming values to registers with evaluating and incrementing functions
- Slick UI and a sexy product name

#### **Compatible Development environments:**

- Mac OS 10.11+.
- Windows 7, 8, 10,
- Ubuntu 14.04+,
- Fedora 24+,
- Debian 8+,
- Any Linux environment compatible with Electron.js.

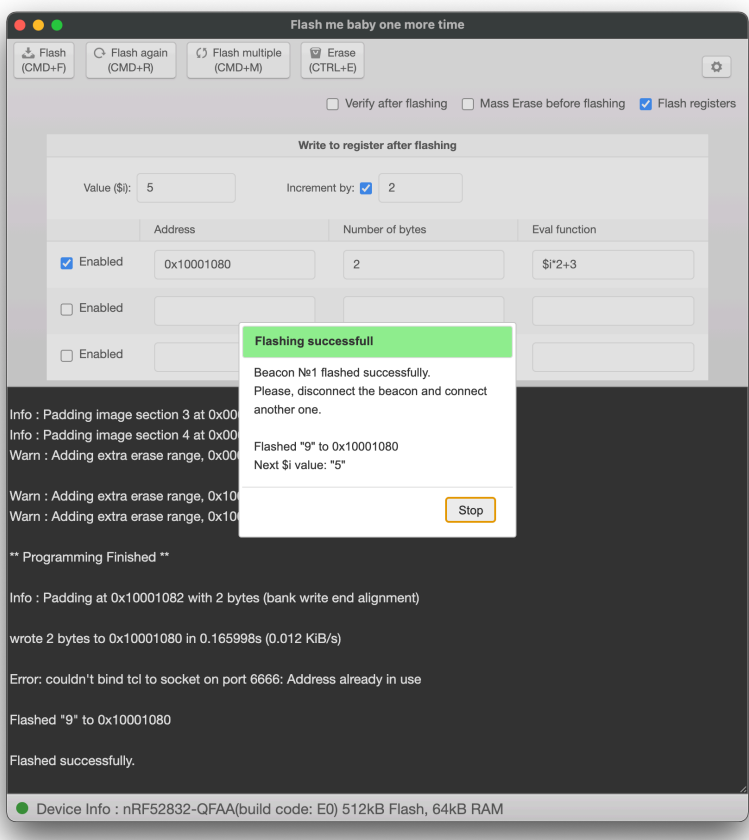